# **Foniatr - Bug #35 nahravka se uklada do aktualniho adresare misto do definovane cesty**

11 November 2010 15:40 - Tomáš Kulhánek

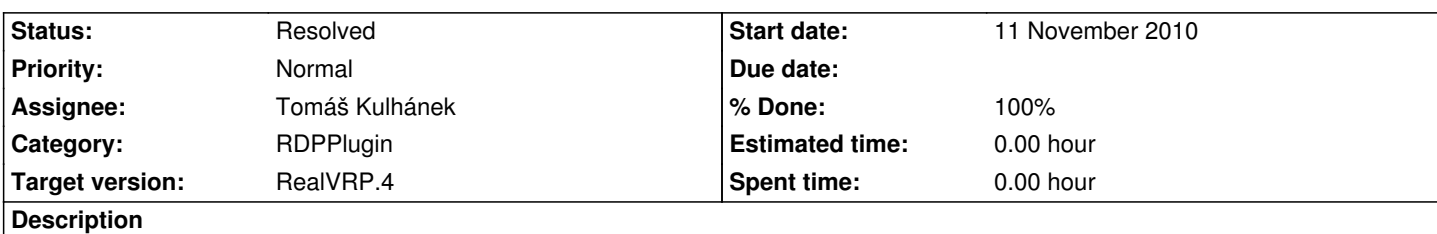

Ukladanie nahravky (neviem presne ktora fce to robi) nie je dobre definovana cesta, kam sa ma ulozit (ja ju mam nazvanu handles.dir.WawDataPath, ty si tam asi urcil "current folder" resp ziadnu adresu nezadal, je dobre ju ukladat rovnako ako res...

# **History**

# **#1 - 11 November 2010 15:41 - Tomáš Kulhánek**

funkce rdprecord.m vola nahravani s prvnim parametrem adresare: '.' ....StartResume('.',obj.ID\_Name);

Oprava: nahradit tecku promennou, kde je cesta k souboru

### **#2 - 11 November 2010 17:07 - Marek Frič**

tak tu cestu som oravil, musel som dat do rdprecord(obj,path) vlozit druhu premennu path, pretoze obj, nema ziadnu info o path

### **#3 - 11 November 2010 17:08 - Marek Frič**

*- Status changed from New to In Progress*

#### **#4 - 04 March 2011 14:53 - Tomáš Kulhánek**

*- Status changed from In Progress to Resolved*

*- Target version set to RealVRP.4*

*- % Done changed from 0 to 100*